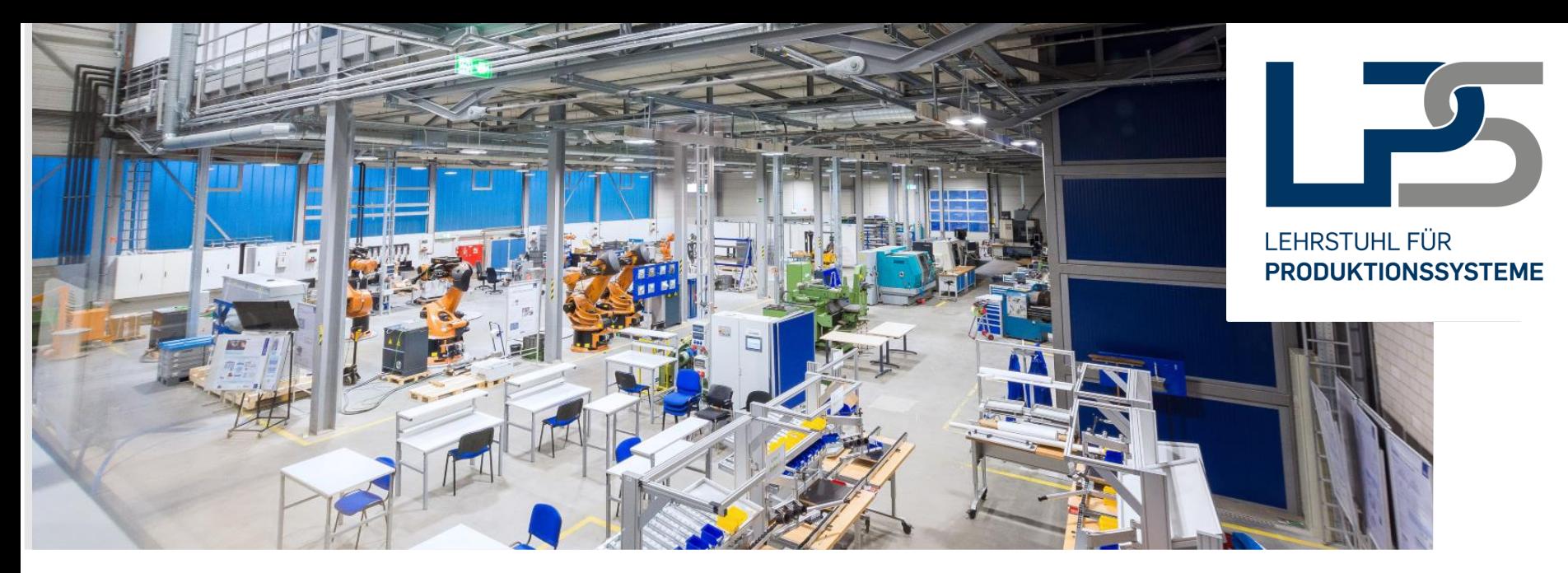

# **RUHR-UNIVERSITÄT BOCHUM DIGITALISIERUNG VON MONTAGEPROZESSEN** PRAXISSEMINAR / PROJEKTWOCHE

**SoSe 2018 Bochum Dr.-Ing. Christopher Prinz Christian Block, M. Sc.**

## **PRAXISSEMINAR**

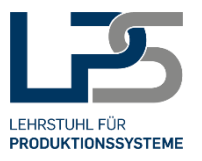

#### **Ziel des Seminars**

- **Eigenständiges, team- und projektorientiertes** Arbeiten
- **Praktische Anwendung von theoretischen** Lehrinhalten
- **Kompetenzerwerb im Bereich IT**
- **Vollständige Bearbeitung eines** Entwicklungsprozesses vom Konzeptentwurf bis hin zur Inbetriebnahme eines realen Prototypen

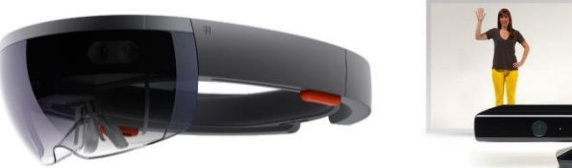

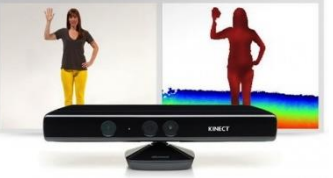

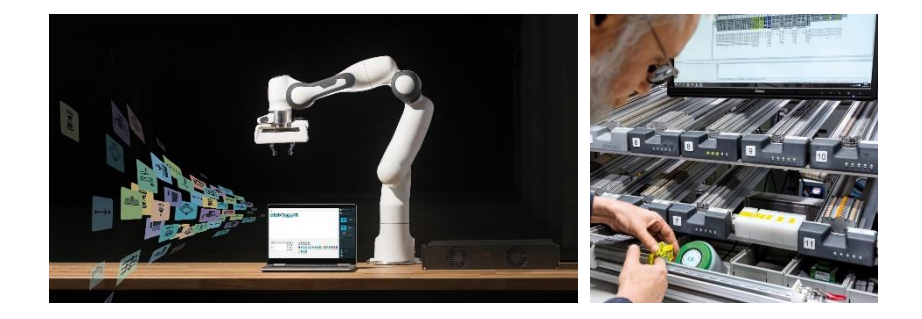

#### [Bildquellen:](https://img-prod-cms-rt-microsoft-com.akamaized.net/cms/api/am/imageFileData/RE1GJzk?ver=8b59&q=60&m=6&h=600&w=2048&b=#FFFFFFFF&l=f&o=t&aim=true)

https://img-prod-cms-rt-microsoftcom.akamaized.net/cms/api/am/imageFileData/RE1GJzk?ver=8b59&q=60&m=6&h=600&w=2048&b=%23FFFFFFFF&l=f&o=t&aim=true https://www.extremetech.com/wp-content/uploads/2013/07/kinectp-640x353.jpg https://www.franka.de/presskit

## **ORGANISATION DES PRAXISSEMINARS**

#### **Organisation**

- Die **Teilnahme** ist **freiwillig** und trägt nicht zur Prüfungsleistung bei (keine CP)
- Teilnehmende erhalten nach Abschluss ein **Zertifikat** über die erfolgreiche Teilnahme
- **Teilnehmen können: MB & AI (Bachelor & Master)**
- **Max. 25 Studierende (5 Gruppen à 5 Studierende)**
- **Blockveranstaltung 23.-27.07.2018**, ca. 9:00 – 17:00 Uhr
- Ort: **LPS Lern- und Forschungsfabrik** (siehe Foto)
- **Jeder Gruppe werden PC-Arbeitsplätze zur Verfügung** gestellt, aber eigene Laptops/Equipment kann auch verwendet werden
- **Die Anmeldung sollte bestenfalls zu fünft geschehen** (Einzelanmeldungen sind auch möglich); bitte jeweils die Themenstellung nennen
- Anmeldung ab sofort über [block@lps.rub.de](mailto:block@lps.rub.de) möglich

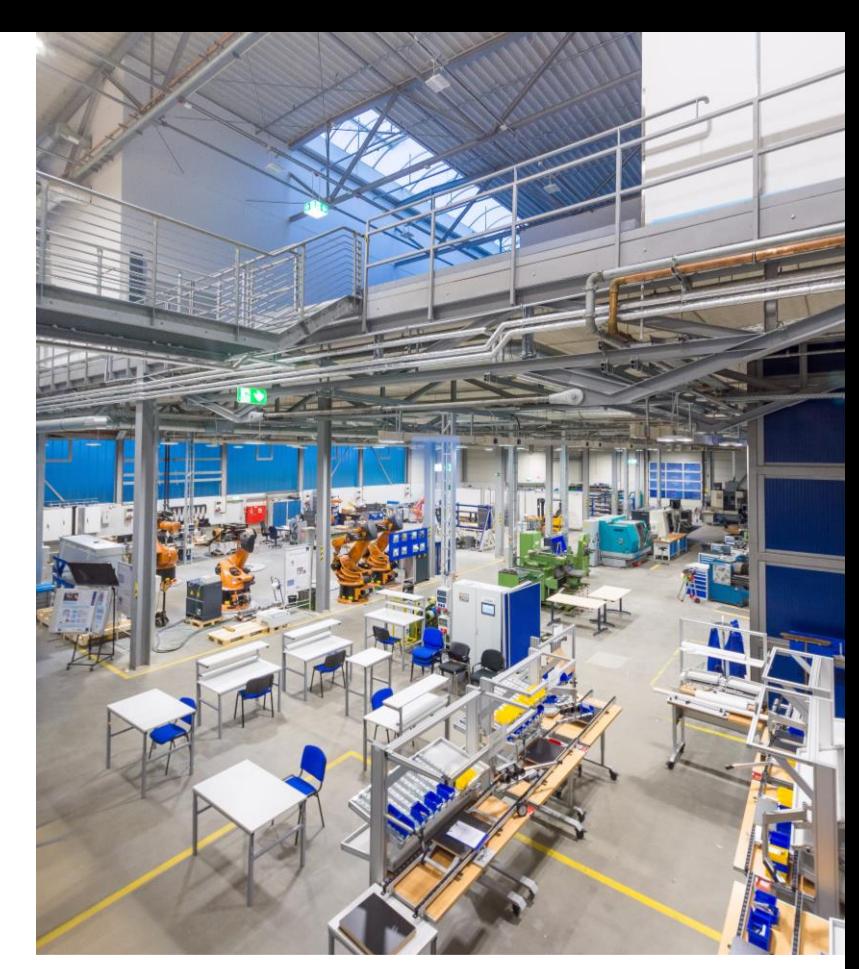

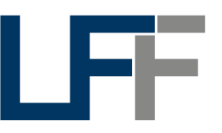

**LPS LERN- UND FORSCHUNGSFABRIK** 

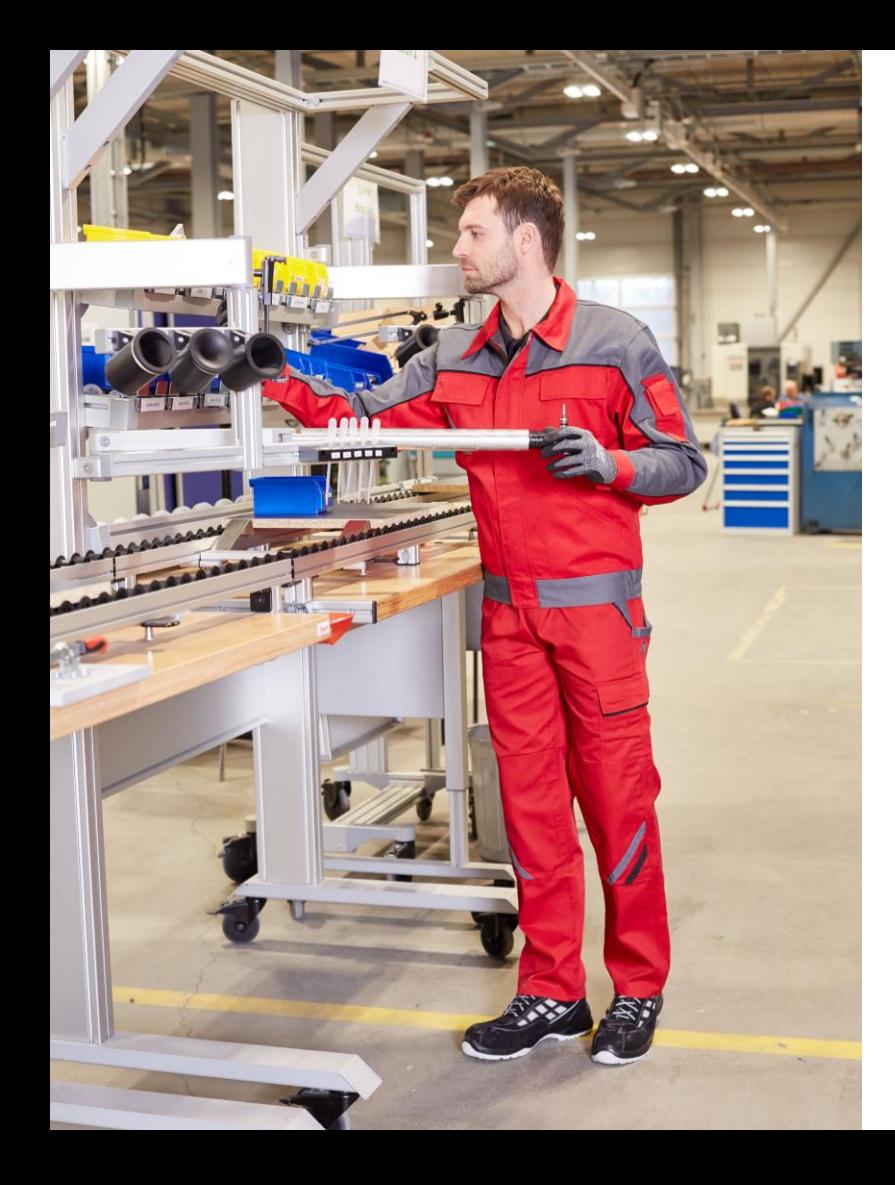

## **THEMENSTELLUNGEN**

### **5 Gruppen mit spezifischen Themen**

- Visuelle Mitarbeiterunterstützung:
	- **AR/VR und Beamer Integration**
	- **Pick-by-Light**
	- **Datenvisualisierung auf mobilen Endgeräten**
- **Physische Mitarbeiterunterstützung:** 
	- **MRK (Ranke Emika Roboter)**
- **Bilderkennung:** 
	- Kinect (Greifszenarien erkennen und MTM-Analysen ableiten)

## **Setting**

Montagezelle (siehe Foto)